# Deskope Crack Activation [Latest-2022]

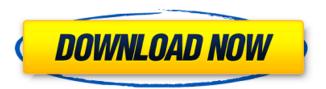

#### **Deskope Crack + Patch With Serial Key**

My old co-worker and good friend Alex Chaukains works on this and is a regular Oculus Rift user as I have been for the past few months. It is great to see such software available and being created by a passionate Oculus Rift developer. Features: Tracks a USB and Logitech camera. The software can be used in the Oculus Rift head-mounted display and with two Webcams.Multiprotocol Label Switching (MPLS) is a mechanism that was developed for Internet Protocol (IP) based networks to create label switched paths (LSPs) on an IP network. A LSP is defined as a path between two communication nodes. Typically, MPLS is used to label network traffic. The labeled traffic is then forwarded through a "tunnel." MPLS networks have been deployed for wide area networks (WANs) where high capacity long haul links are used to make forwarding decisions. However, with the increasing demand for Internet Protocol (IP) Multimedia (IM) services, there is a need to have the LSPs connected to nodes such as residential gateways. Because the residential gateways may not have the capability to support IP based networks, MPLS tunnels have to be mapped to IP networks using IP/MPLS Interfaces. In addition, these nodes may not support the transmission of higher layer protocols (e.g., MPLS label stack) used by the MPLS tunnel. Therefore, access to the core network is needed at the residential gateway to make forwarding decisions.Q: how to throw an error in the user form i have a form with some fields...i have users that connect from the web and direct to an xml file to be processed...i have a javascript that throws an error if the user enter a "wrong" in the form and leaves it with no error, i would like to throw an error if they enter something wrong that is not in the form, i have some experience with the php, but i really dont know how to start this case, can somebody give me a hand? A: Add a few hidden fields in the user form. In the javascript, check to see if any of the fields are not empty when the page loads. The user entered a value in those fields, so they can't have been entered empty. Look through our proprietary collections of flooring and ceiling tiles. We design, construct and

### Deskope Crack + With Full Keygen [Latest] 2022

- Enable and disable the manual 3D mode - Enable and disable the automatic capture mode - Enable or disable the VRE adjustment - Configure the capture rate of the tracker - Configure the mouse emul. - Zoom in/out the camera - Set the field of view - Set the background color - Descale the image - Adjust the Z value - Adjust the X axis rotation - Adjust the Y axis rotation - Mouse emulation sensitivity - Recentering the view Please consider the following: - Your video card might not be

1/4

good enough to run 3D mode - Unplug the keyboard and mouse from time to time to prevent them from being powered off when capturing. - You might want to disable tracking when capturing images so that the camera is not moved when capturing - You can capture images from the middle of the screen by pressing Alt + 1. Keyboard and Mouse needed for capturing: - Vertical keyboard - Horizontal mouse - Mouse emulation supported by desktop software only - The ball must be set to "Mouse" mode before capturing To enable camera view, it is recommended to use the capture software. Change the capture rate (2-4 fps) by clicking on the settings button in the bottom right corner of the window. Zoom in/out (5x): Shift + click on the settings button in the bottom right corner of the window. If you've ever wished that you could take selfies and record a video while you were flying a drone, or if you have a drone and wish you could capture the quadcopter from within the app, Drone OS is an app which gives you that and more. In addition to being able to capture your drone, you can take photos, record videos, geotag, and take more than 15 time-lapse photos per second. Drone OS is capable of tracking the drone around the world. If you've ever found yourself cursing at your drone because it keeps landing in one tree instead of the other (or you couldn't keep track of it), then Drone OS is the app for you. You can find this drone app in the Google Play Store for Android devices, and in the App Store for iPhone and iPad users. Features: - 5x greater photo resolution of your drone photo - Easy to fly and control your drone, no matter what you're flying - You can now take time-lapse photos at 15 frames per second - Copy 09e8f5149f

2/4

## Deskope Product Key Full [Mac/Win] [Latest]

Deskope is a simple application that you can use to setup your Oculus Rift head-mounted display and use it in Windows. Frontier Developments have announced that Star Citizen is no longer a crowdfunded PC space simulation game, but a movie. However I really don't think that this is going to be the case since you can still play the full game on Steam, and you can still play Squadron 42 alone for free in the meantime. If you missed out on the crowdfunding process (and you clearly had not) you can now purchase Star Citizen on Steam for \$54.99. Star Citizen is also playable on Oculus Rift, though not yet on Google Cardboard. Rift already supports Oculus Touch, Valve's base-level controller for their new virtual reality gaming system. But Vive just got a lot better thanks to Oculus Rift. On Sunday, Oculus VR announced that it was creating a new version of its Oculus Touch controllers for the Vive, adding a Leap Motion sensor to the device and increasing the fidelity of the motion tracking. Unlike the standard Touch controllers, the new model will ship with two thumbsticks, which are built-in sensors that track movement, so users don't need to clip a third-party sensor on. The thumbsticks are also pressure-sensitive to let users interact with virtual objects or menus. The original Touch controller includes a camera that can track movement of the controllers, which helps allow users to use them in games and other applications that are just mounted on their head or hands. The new controller is built with a Leap Motion sensor, which makes tracking its movement less imprecise. It should track more accurately and with a lower latency, which should allow for faster movement and better feedback. We've had a look at some of the games that have been built for the platform so far, and they're all very impressive. Thanks to Oculus VR's partnership with id Software, the game Quake Champions will be available on the platform on August 21. Also coming at the end of the month is a free demo for Rec Room, which will let players try out the social VR room-based game for free. Oculus VR's Quest and HTC's Vive: the top tech at SXSW Last week's SXSW was all about Oculus VR, and after listening to them talk about their project, it seemed like they really

#### What's New In?

Dockerize Deskope: - setup the 3D mode - update the windows driver - configure the camera parameters - adjust the tracker sensitivity - adjust the monitor settings - adjust the FOV - enable mouse emulation - calibrate and recenter the desktop - modify the camera capture rate - modify the desktop background color - disable window gadget - setup hotkeys - update the desktop icons - modaly dock to top left How to Install Deskope: Install deskope from the official website. We use a self-signed GPG key to sign the contents of the package. The key can be downloaded from here. Hide desktop, taskbar and scrollbars: [img]/images/deskpopescreenshot2.png[/img] To hide the desktop, taskbar and scrollbars: 1. Open taskmanager and type "deskpo" in the search bar. 2. Remove the desktop background from the desktop and select "Keep Windows Logo". 3. Remove the desktop background from the taskbar to "Never" on the desktop to "Never", "Only show icons" and "Hide all icons". 5. Set the "Show desktop" on the taskbar to "Never". 6. Set the "Show all desktop icons" on the taskbar to "Never". 7. Scroll down on the taskbar, and remove all icons that starts with "com.microsoft". 8. Scroll up on the taskbar, and remove all icons that starts with "com.microsoft". 9. Place your Oculus Rift HMD in its "home" position. 10. Switch to your Oculus Rift. of the ileo-caecal valve in both animals. Grossly, all lobules of the porcine and human ileocaecal valve displayed highly organised muscular structure. The tunica media of porcine ileocaecal valve had thinner collagen fibre as compared to the human ileocaecal valve. Histologically, granular mucosa was well-established in the porcine ileocaecal valve, while human ileocaecal valve lacked this granular mucosa. There are a

3/4

# **System Requirements For Deskope:**

NOTES: Features: Classes: Objects: Tips: Rules: Summary: Objectives: Introduction These rules are designed to allow an easy conversion of the core rules of GURPS 3e (even though there are some issues), while improving the balance of the system and improving the coherence of the rules. I have played a number of games using these rules and they have all been

 $\underline{https://corosocial.com/upload/files/2022/06/jZTaC9zI1nArwuF7LEKW\_08\_68d531e19b322885f6554c2a8ca1ca6d\_file.pdf}$ 

https://cecj.be/wp-content/uploads/2022/06/innesta.pdf

https://www.voyavel.it/tagant-crack-download/

https://meuconhecimentomeutesouro.com/pattern-studio-2-0-108-crack-free-download-latest/

https://luathoanhao.com/?p=2594

https://oshogid.com/wp-content/uploads/2022/06/mikkei.pdf

http://amlakzamanzadeh.com/wp-content/uploads/2022/06/Emsisoft Decryptor for Ayaddon.pdf

https://43gear.com/wp-content/uploads/2022/06/Nimbus Screen Capture for Chrome.pdf

https://concourse-pharmacy.com/2022/06/08/openIca-data-converter-crack-activation-code-with-keygen-free-pc-windows-

latest/

https://www.svmhonda.com/travel/js-virtual-desktop-manager-crack-latest/

http://cpstest.xyz/wp-content/uploads/2022/06/carlinc.pdf

https://globaldefence.team/frostwire-backup4all-plugin-crack-with-registration-code-download/

https://www.investireallecanarie.com/wp-content/uploads/2022/06/Horoscope Crack Download.pdf

https://www.citylist.pk/wp-content/uploads/2022/06/Deep Search.pdf

https://integritysmallbusiness.com/wp-content/uploads/2022/06/Autographa Torrent Activation Code.pdf

https://furaconpomapic.wixsite.com/hydnamyter/post/budgetview-3-07-license-key-full-download-mac-win-2022

https://globalart.moscow/mechta/mach3screen-for-windows/

https://formyanmarbymyanmar.com/upload/files/2022/06/1ZuYuOedzsKFoE57P9TX\_08\_68d531e19b322885f6554c2a8ca1ca

6d\_file.pdf

https://officinameroni.com/2022/06/08/zescreenruler-0-36-crack-with-key-download/